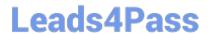

# XK0-005<sup>Q&As</sup>

CompTIA Linux+ Certification Exam

# Pass CompTIA XK0-005 Exam with 100% Guarantee

Free Download Real Questions & Answers PDF and VCE file from:

https://www.leads4pass.com/xk0-005.html

100% Passing Guarantee 100% Money Back Assurance

Following Questions and Answers are all new published by CompTIA
Official Exam Center

- Instant Download After Purchase
- 100% Money Back Guarantee
- 365 Days Free Update
- 800,000+ Satisfied Customers

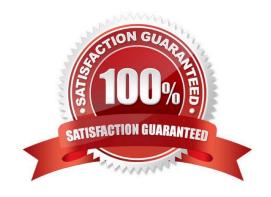

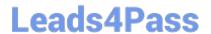

#### **QUESTION 1**

A Linux administrator created a new file system. Which of the following files must be updated to ensure the filesystem mounts at boot time?

- A. /etc/sysctl
- B. /etc/filesystems
- C. /etc/fstab
- D. /etc/nfsmount.conf

Correct Answer: C

C. /etc/fstab

The /etc/fstab file is used to specify the file systems that are mounted at boot time in Linux. The administrator must add an entry for the new file system to this file, which includes information such as the file system device, mount point, file system type, and mount options. This information is used by the mount command to mount the file system at boot time.

#### **QUESTION 2**

A Linux systems administrator is setting up a new web server and getting 404 - NOT FOUND errors while trying to access the web server pages from the browser. While working on the diagnosis of this issue, the Linux systems administrator executes the following commands:

```
# getenforce
Enforcing

# matchpathcon -V /var/www/html/*
/var/www/html/index.html has context unconfined_u:object_r:user_home_t:s0, should be system_u:object_r:httpd_sys_content_t:s0
/var/www/html/pagel.html has context unconfined_u:object_r:user_home_t:s0, should be system_u:object_r:httpd_sys_content_t:s0
```

Which of the following commands will BEST resolve this issue?

- A. sed -i \\'s/SELINUX=enforcing/SELINUX=disabled/\\' /etc/selinux/config
- B. restorecon -R -v /var/www/html
- C. setenforce 0
- D. setsebool -P httpd\_can\_network\_connect\_db on

Correct Answer: B

Option B is the best answer to resolve the issue, as the output of the matchpathcon command indicates that the context of the files under /var/www/html is incorrect. restorecon -R -v /var/www/html will restore the default SELinux context to the files under /var/www/html, which will allow the web server to access them properly.

### **QUESTION 3**

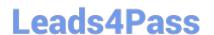

A systems administrator detected corruption in the /data file system. Given the following output:

| NAME  | FSTYPE | LABEL/UUID                           | MOUNTPOINT |
|-------|--------|--------------------------------------|------------|
| sda   |        |                                      |            |
| -sda1 | vfat   | 4E7D-9539                            | /boot/efi  |
| -sda2 | xfs    | 98442caf-473d-448e-aee5-561a82297314 | /boot      |
| -sda3 | swap   | 19f064e4-7c51-4b02-8219-99362a3c45ec | [SWAP]     |
| -sda4 | xfs    | 25d96ada-4289-4def-9202-6ab11affbed3 | 1          |
| -sda5 | xfs    | 61435ee9-855d-4de9-9c67-39aeb7f3edb5 | /home      |
| sdc   |        |                                      |            |
| -sdc1 | ext4   | 92435ff9-745e-4fg9-9c67-39aeb7f3exf5 | /data      |

Which of the following commands can the administrator use to BEST address this issue?

A. umount /data mkfs.xfs /dev/sdc1 mount /data

B. umount /data xfs repair /dev/sdc1 mount /data

C. umount /data fsck /dev/sdc1 mount /data

D. umount /data vs /dev/sdc1 mount /data

Correct Answer: C

## **QUESTION 4**

A systems administrator is tasked with setting up key-based SSH authentication. In which of the following locations should the administrator place the public keys for the server?

A. ~/.sshd/authkeys

B. ~/.ssh/keys

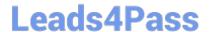

# https://www.leads4pass.com/xk0-005.html

2024 Latest leads4pass XK0-005 PDF and VCE dumps Download

C. ~/.ssh/authorized\_keys

D. ~/.ssh/keyauth

Correct Answer: C

The location where the systems administrator should place the public keys for the server to set up key-based SSH authentication is option C, ~/.ssh/authorized\_keys.

The authorized\_keys file is located in the .ssh directory in the home directory of the user account that is being used to log in to the remote server. This file contains a list of public keys that are allowed to authenticate the user when logging in to the server via SSH.

To set up key-based SSH authentication, the systems administrator should copy the public key(s) of the user(s) to the remote server\\'s authorized\_keys file using a secure method such as scp. Once the public key(s) have been added to the file, the user(s) should be able to log in to the server using their corresponding private key(s) without being prompted for a password.

#### **QUESTION 5**

A cloud engineer needs to remove all dangling images and delete all the images that do not have an associated container. Which of the following commands will help to accomplish this task?

A. docker images prune -a

B. docker push images -a

C. docker rmi -a images

D. docker images rmi --all

Correct Answer: A

A. docker images prune -a

The "docker images prune -a" command will remove all dangling images, which are images that are not associated with any existing containers, as well as all images that do not have an associated container. The "-a" option specifies that all images should be removed, regardless of whether they are in use or not.

Latest XK0-005 Dumps

XK0-005 Practice Test

XK0-005 Exam Questions